# **M.Sc. (IT & CA) (Semester – 2)**

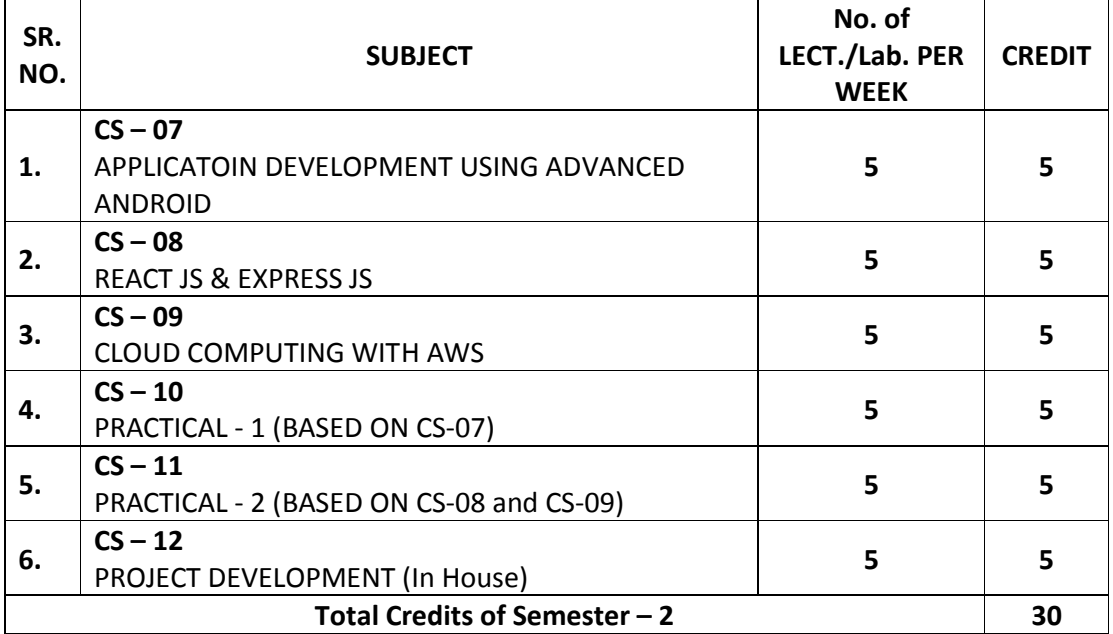

Note:

- 1. Total marks of each **theory paper** are 100 (university examination of 70 marks + internal examination of 30 marks).
- 2. Total marks of each **practical and project-viva** paper are 100. No internal examination of marks in practical and project-viva papers.

# **CS – 07: APPLICATOIN DEVELOPMENT USING ADVANCED ANDROID**

#### **Objectives:**

- **To be able to develop mobile applications using advanced android api based on**
- Data storage in external and internal memory and database
- To develop app that supports animation, multimedia, camera, sensor
- To develop app that supports Network, Bluetooth-Wi-Fi
- Developing web service and retrieving data using JSON & xml
- Packaging and distributing android app

**Pre-Requisites:** OOPS concepts, Programming in core java, Basic Android Programming.

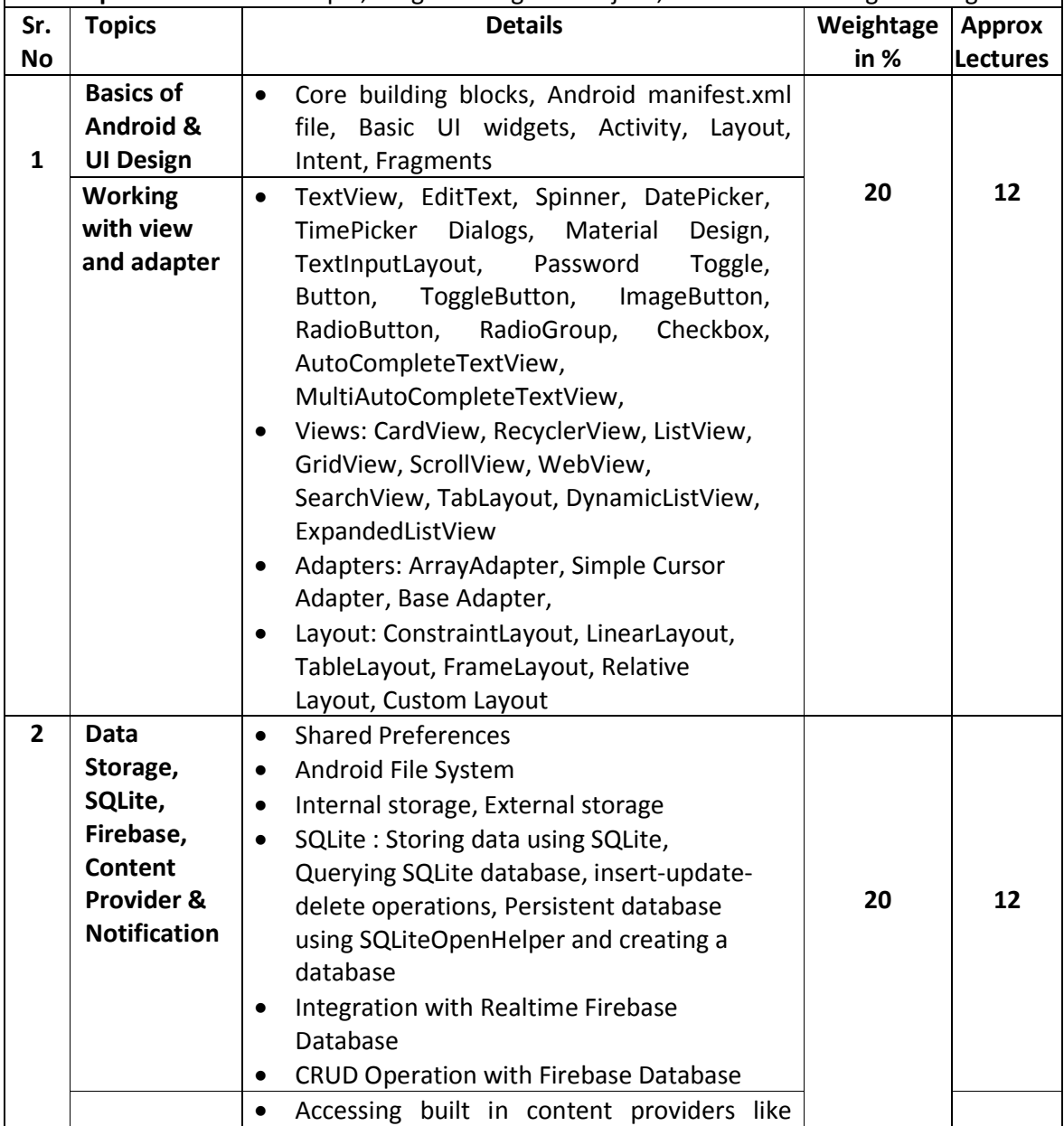

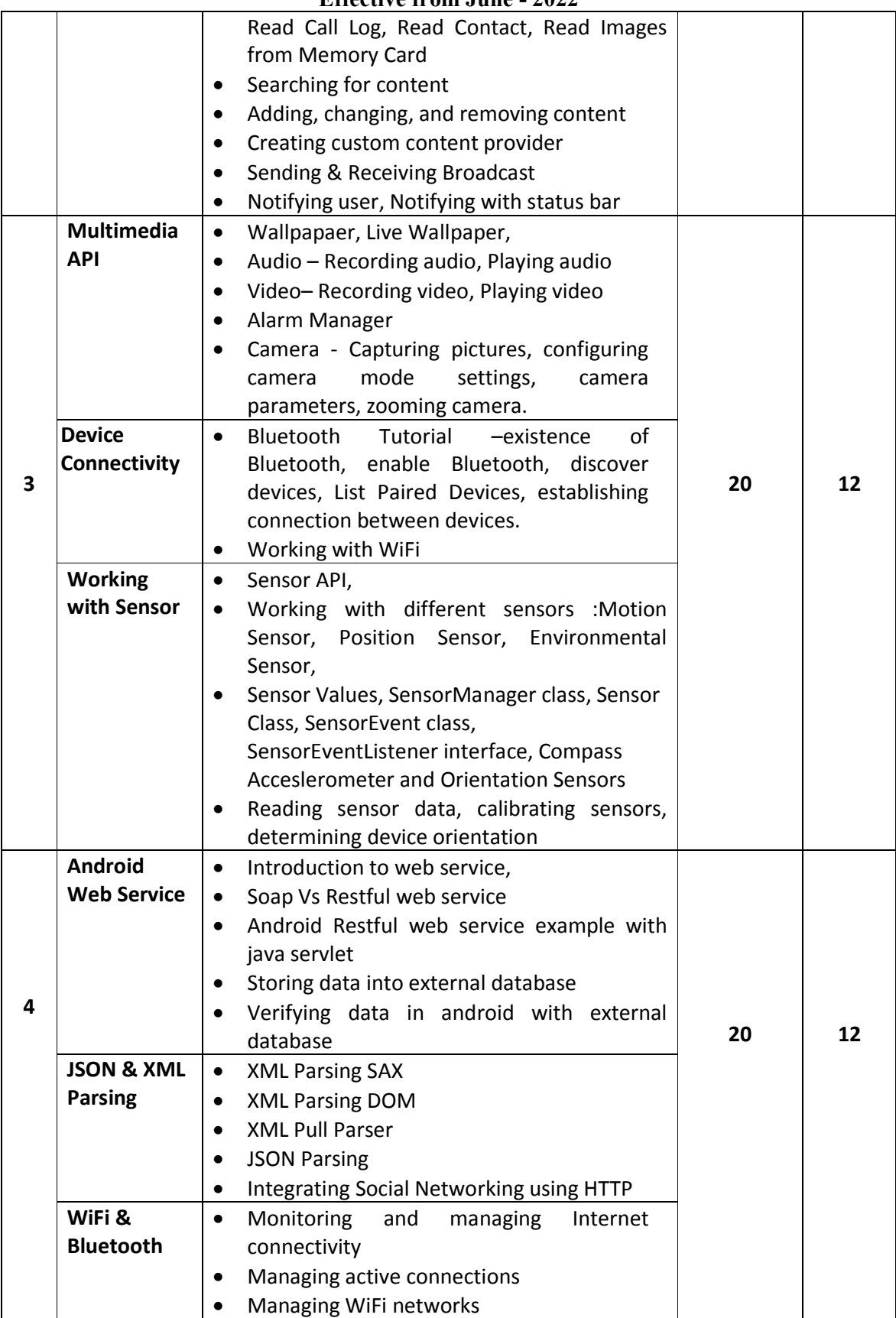

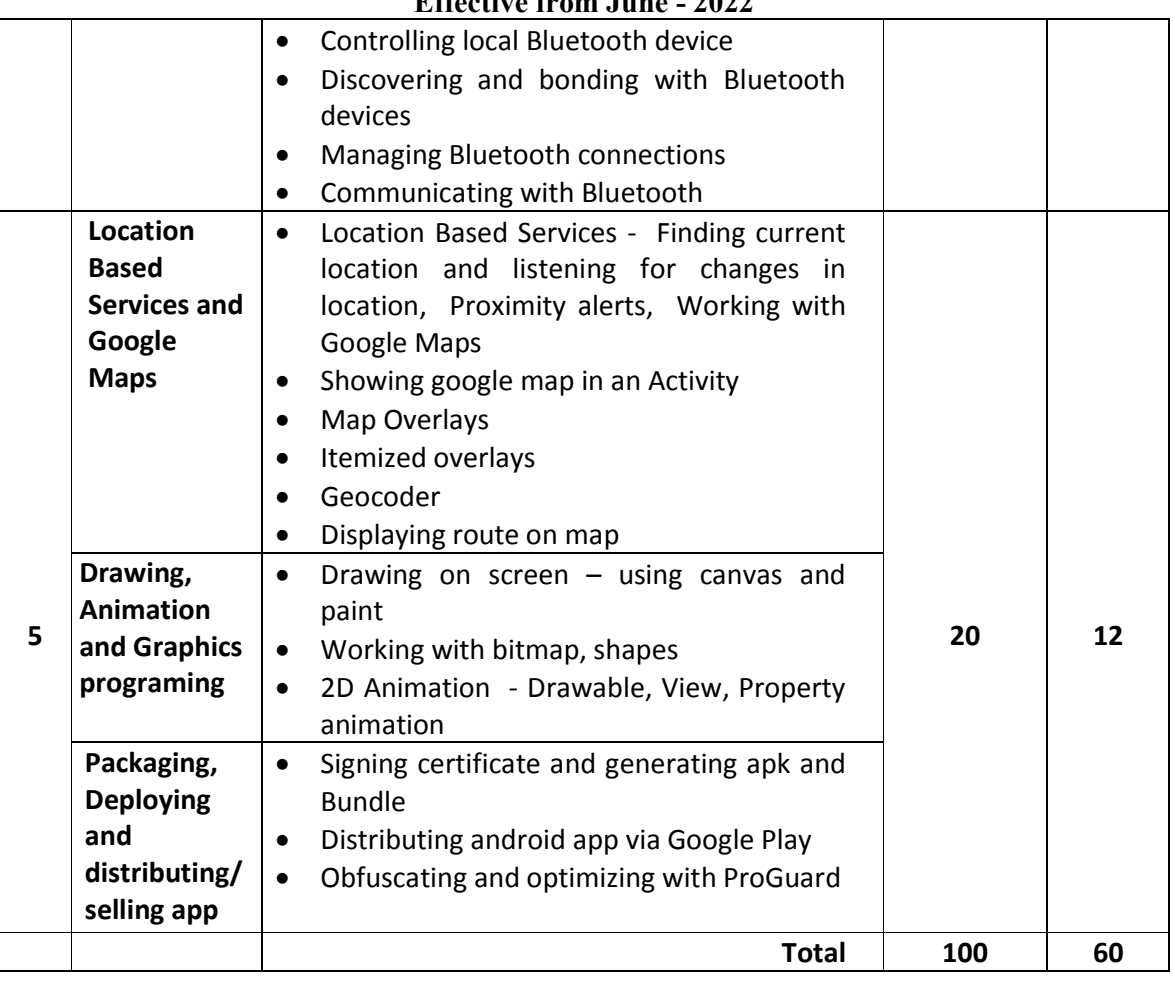

# **References Books:**

- 1. Advanced Android Application Development Joseph Annuzzi, Lauren darcey, Shane Conder  $-4^{th}$  Edition, Addision – Wesley.
- 2. Android cookbook Ian F. Darwin Oreilly
- 3. The Android Developer's CookBook Building Application with Android SDK  $2^{nd}$  Edition, Addision – Wesley.

## **Course Outcome:**

After completion of the course students will be able:

- Able to develop mobile applications using advanced android api based on
- Able to use and explore Data storage in external and internal memory and database
- Able to develop android app that supports animation, multimedia, camera, sensor
- Able to develop android app that supports Network, Bluetooth-Wi-Fi
- Able to develop web service and retrieving data using JSON & xml
- Able to deploy and distribute android app on google play.

# **CS – 08: REACT JS & EXPRESS JS**

## **Objectives:**

- **Articulate what React is and why it is useful.**
- **Explore various attributes of web development.**
- Explore the basic architecture of a React application.
- Explore various web development techniques of this JavaScript and would learn new techniques based on industry requirement.
- Gain a deep understanding of JSX and Hooks.

# **Pre-Requisites:** Java Script, HTML, CSS and OOPs,

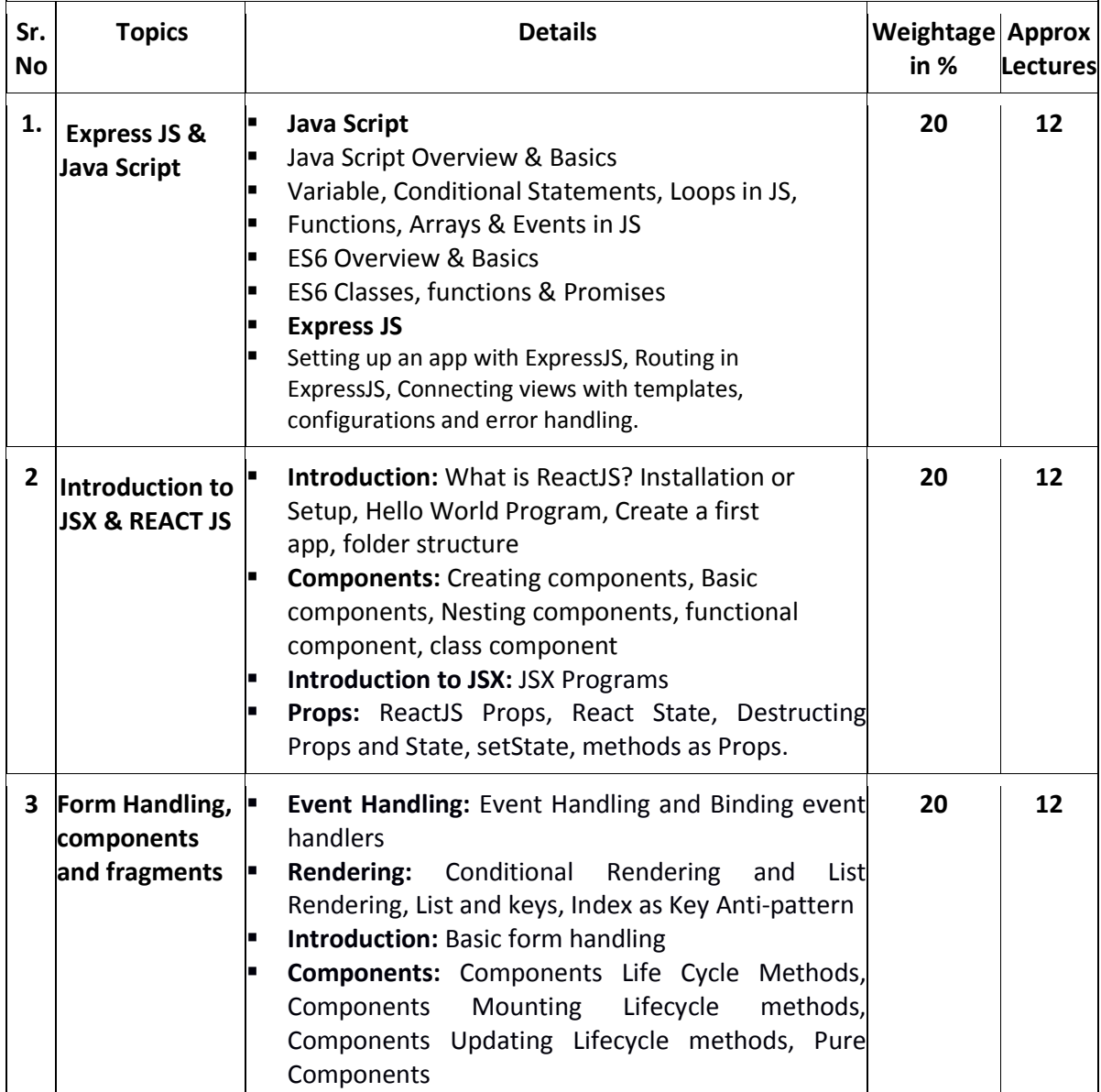

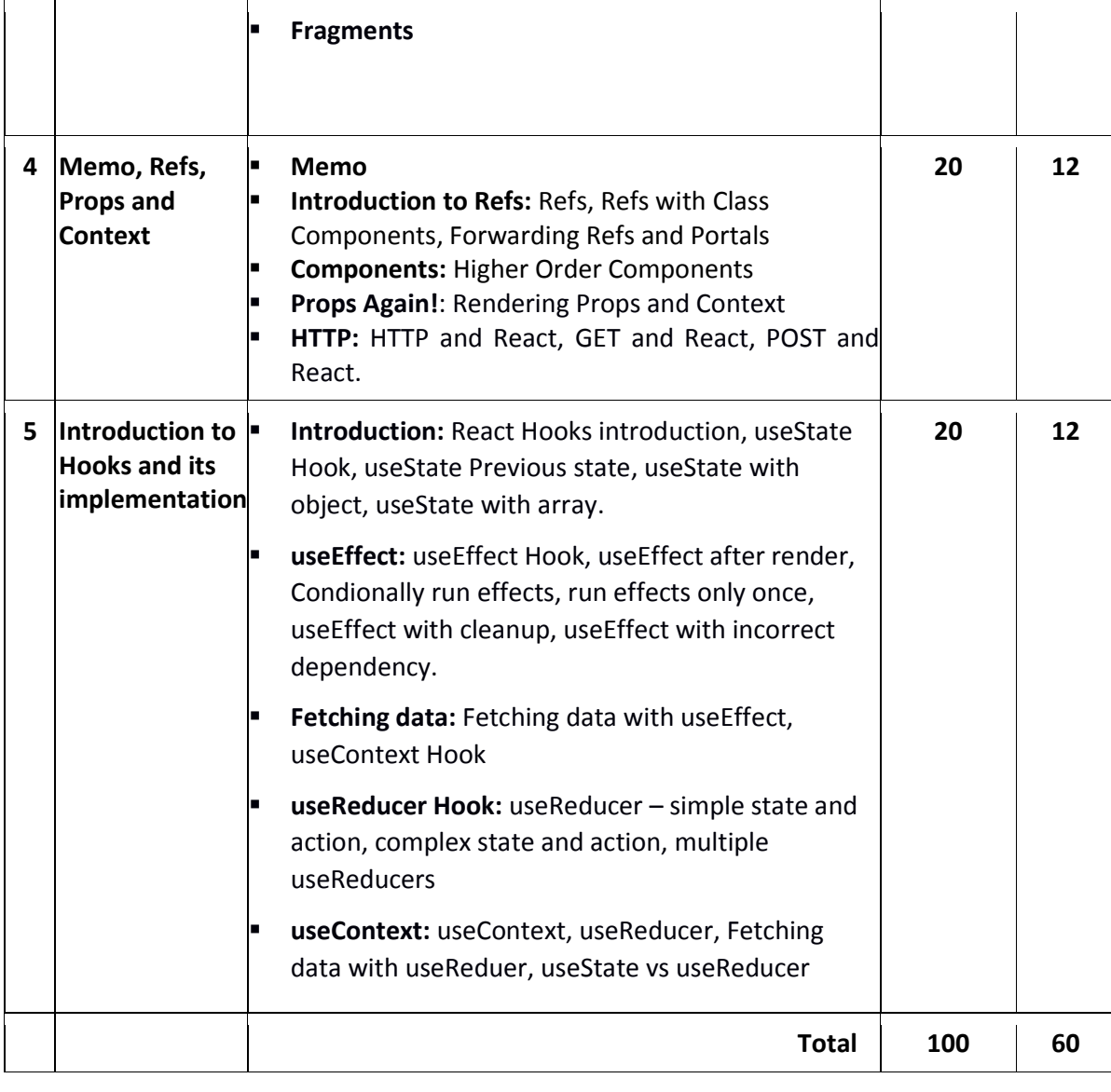

## **References Books**

- 1. Learning React, Martin Bean, Kirupa Chinnathambi Pearson Addison Wesley
- 2. ReactJS Notes for Professional, GoalKicker, Website ebook,
- 3. The Road to React\_ Your journey to master plain yet pragmatic React, LeanPub Book, Robin Wieruch -Independently Published (2020)
- 4. Codevolution. "ReactJS Tutorial for Beginners." YouTube, YouTube, www.youtube.com/playlist?list=PLC3y8-rFHvwgg3vaYJgHGnModB54rxOk3.

## **Course Outcomes:**

After completion of the course students will be able:

- $\checkmark$  Able to Understand the Actual Implementation of Object-Oriented Programming with Application.
- $\checkmark$  Able to Understand the use of JavaScript and various React Applications
- $\checkmark$  Able to Compute the various attributes of ReactJs Web applications
- $\checkmark$  Able to Remembering the components and syntax of ReactJS.
- $\checkmark$  Able to Construct a model to prepare a Single Page Applications
- $\checkmark$  Able to Implementing various logics and packages to ReactJS for generating the web applications.
- $\checkmark$  Able to Implementing the ReactJS with Hooks for web applications.

# **CS – 09: CLOUD COMPUTING WITH AWS**

#### **Objectives:**

- Understand the architecture and infrastructure of cloud computing, including SaaS, PaaS, IaaS, public cloud, private cloud, hybrid cloud, various management and other distinguish services of AWS.
- Explore the fundamental concepts in datacenters to understand the trade-offs in power, efficiency and cost by the Load balancing approach and instances.
- Understand fundamental concepts of cloud storage and demonstrate their use in storage systems such as Amazon S3 and Database.
- Analyze various clouds Service models and apply them to solve problems on the cloud.
- Deploy applications over commercial cloud computing infrastructures such as AWS.

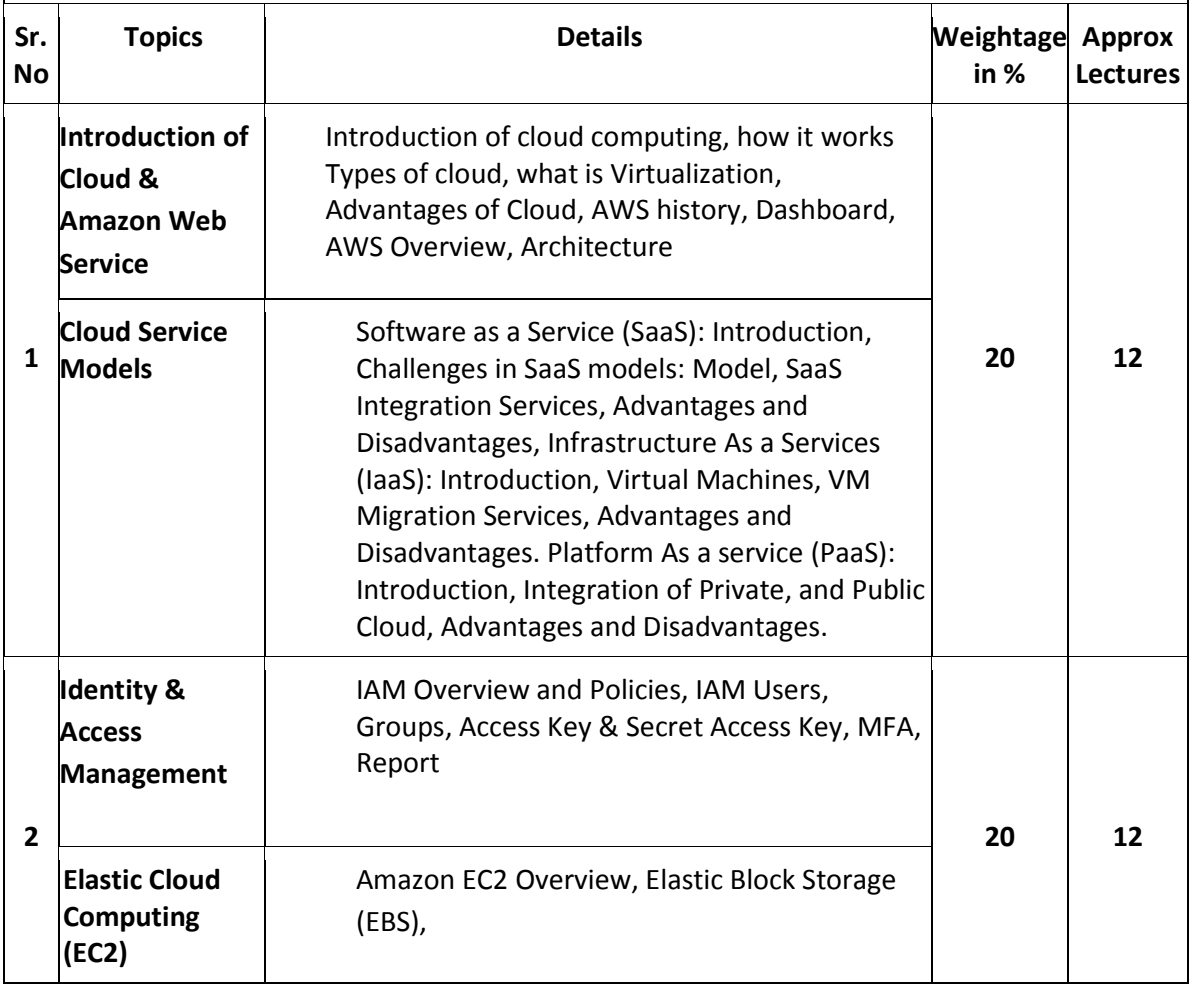

**Pre-Requisites:** Computer Networks, Operating Systems

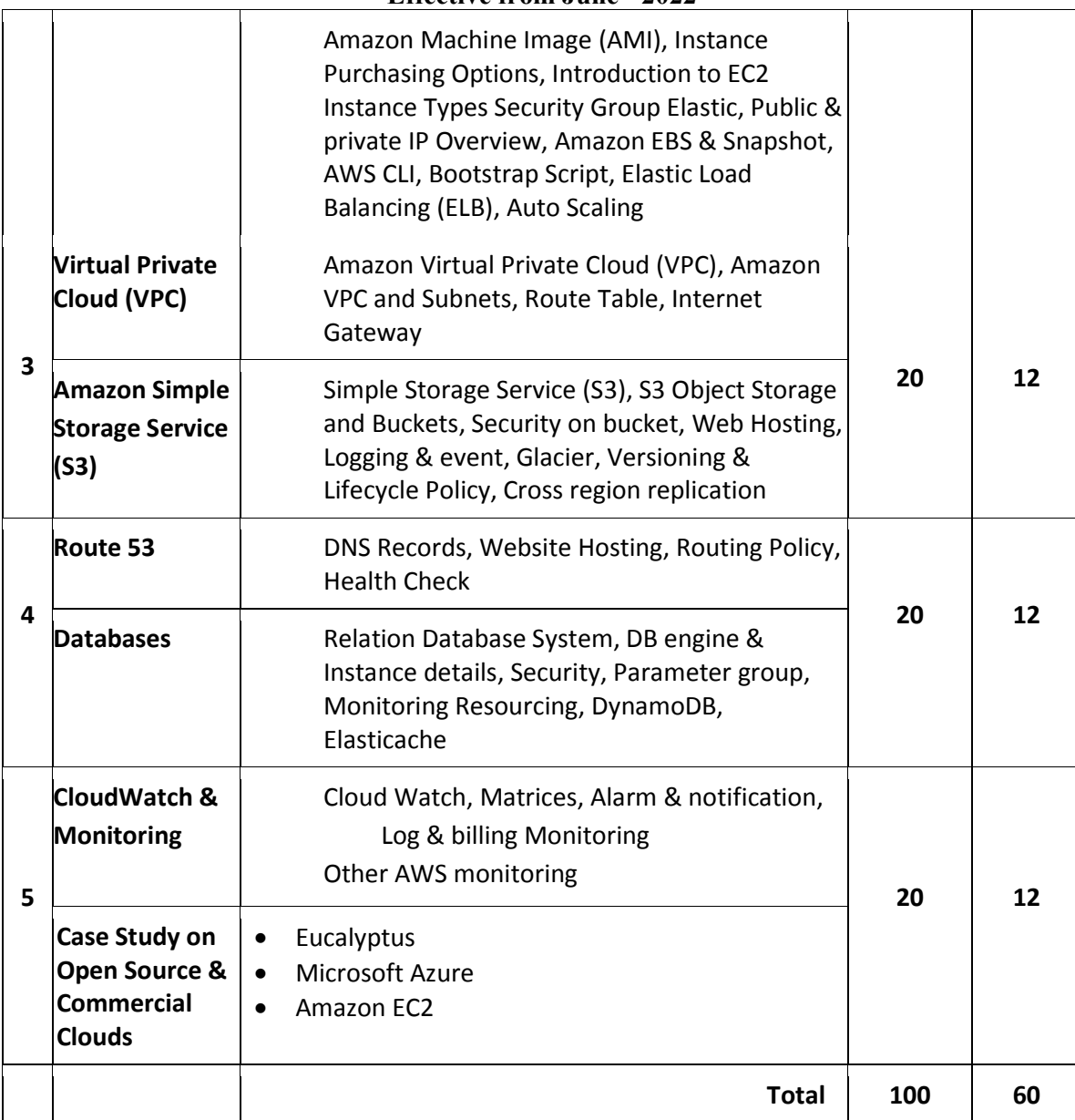

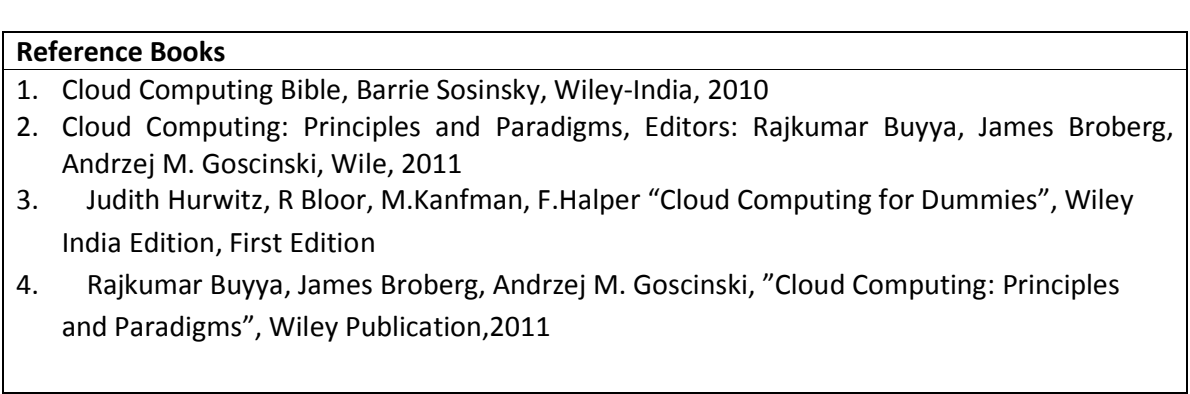

- 5. Tim Mather, SubraKumara swamy, Shahed Latif, "Cloud Security and Privacy: An Enterprise Perspective on Risks and Compliance", O'ReillyMedia Inc, 2009
- 6. Mickey Iqbal 2010, " IT Virtualization Best Practices: A Lean, Green Virtualized Data Center Approach", MC Press
- 7. Frank H. P. Fitzek, Marcos D. Katz, "Mobile Clouds: Exploiting Distributed Resources in Wireless, Mobile and Social Networks", Wiley Publications, ISBN: 978-0-470-97389-9, Jan 2014.
- 8. Cloud Computing: Principles, Systems and Applications, Editors: Nikos Antonopoulos, Lee Gillam, Springer, 2012
- 9. Cloud Security: A Comprehensive Guide to Secure Cloud Computing, Ronald L. Krutz, Russell Dean Vines, Wiley-India, 2010
- 10. George Reese Cloud Application Architectures: Building Applications and Infrastructures in the cloud – O'Reilly Media Inc., 2009
- 11. Anthony T. Velte, Toby J. Velte, Robert Elsenpeter Cloud Computing A practical Approach – McGraw Hill, 2010

## **Course Outcome:**

After completion of the course students will be able:

- Able to Understand the architecture and infrastructure of cloud computing, including SaaS, PaaS, IaaS, public cloud, private cloud, hybrid cloud, various management and other distinguish services of AWS.
- **Able to Apply the fundamental concepts in datacenters to understand the trade-offs in** power, efficiency and cost by the Load balancing approach and instances.
- Able to Illustrate the fundamental concepts of cloud storage and demonstrate their use in storage systems such as Amazon S3 and Database.
- Able to Analyze various clouds Service models and apply them to solve problems on the cloud
- Able to deploy applications over commercial cloud computing infrastructures such as AWS.

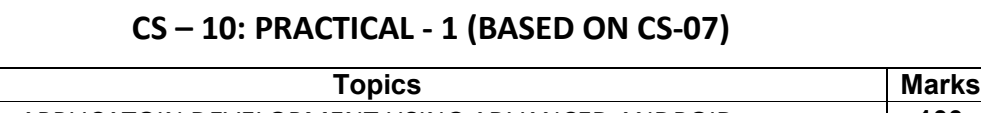

APPLICATOIN DEVELOPMENT USING ADVANCED ANDROID **100**

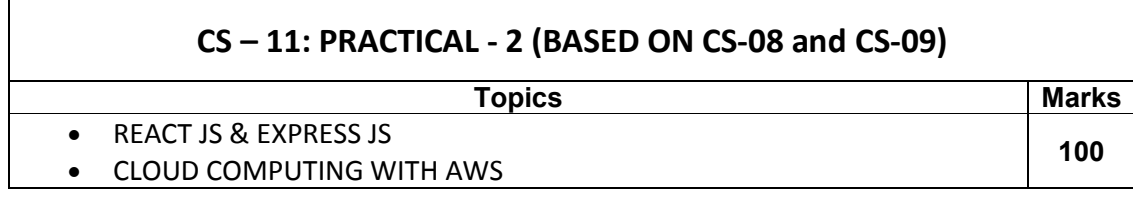

## **Note:**

• Practical examination may be arranged before or after theory exam.

# **CS – 12: PROJECT DEVELOPMENT (In House) Marks: 100**

Project must be developed in the computer laboratory of concern institute under the supervision of faculties of concern institute on any subject of previous semester or current semester. **(At the time of Project-Viva examination student must show Project Report along with all the Workouts in workbook, implementation of project in SDLC, Documentation, Program codes and project in running mode)**

## **Note :**

- Project must be submitted before two week of commencement of theory exam.
- Project viva examination may be arranged before or after theory exam.
- During the project viva examination project must be run.